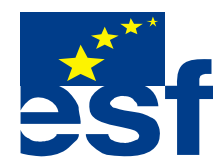

*Projekt je součástí operačního programu Rozvoj lidských zdrojů a je financován z Evropského sociálního fondu a ze státního rozpočtu ČR. Metodika je zpracována v rámci projektu OP RLZ , výtisk je neprodejný a volně dostupný na www.specialniskolylipnik.cz* 

# *Pracovní listy*

## *1. kapitola*

### *Zapnutí a vypnutí počítače*

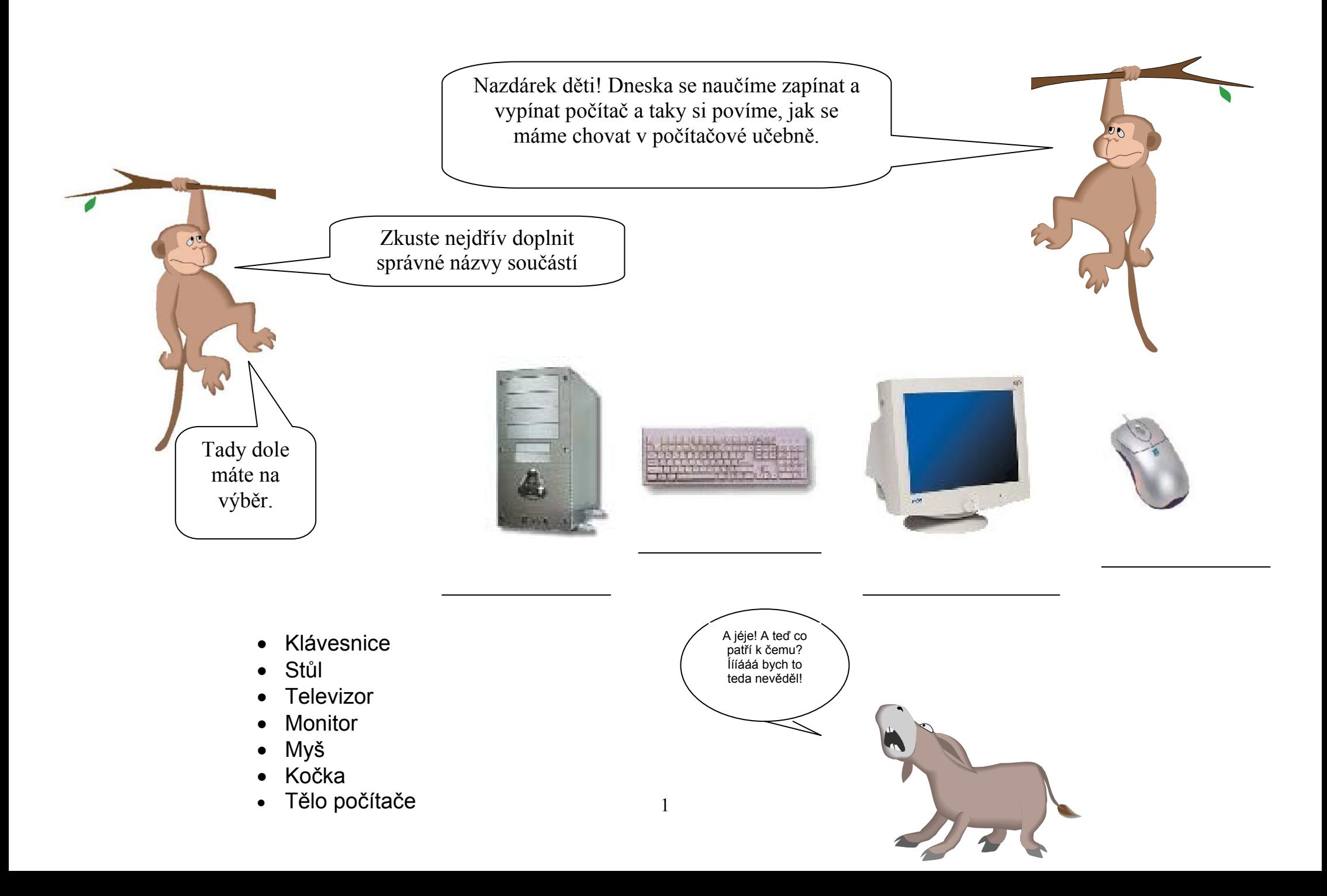

No a teď budeme zapínat počítač. Dělá se to tím velkým cuplíkem na těle počítače.

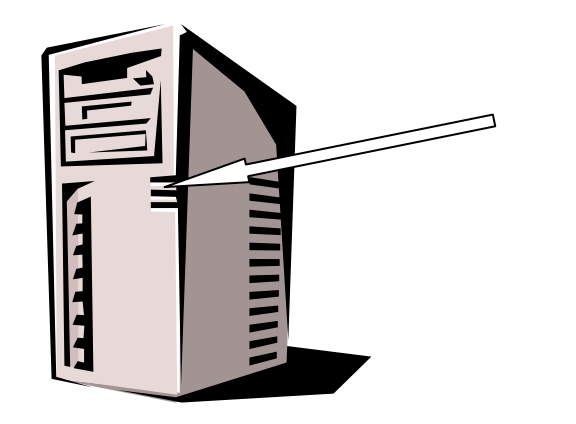

Po chvíli se na obrazovce objeví pokyn, abyste zmáčkli dohromady klávesy Ctrl + Alt + Delete. Když to uděláte, objeví se takovéto nebo podobné okýnko. Vyplňuje se do něj přihlašovací jméno a heslo. S tím už ti pomůže pan učitel nebo učitelka. Můžeš si je sem zapsat, abys na ně nezapomněl.

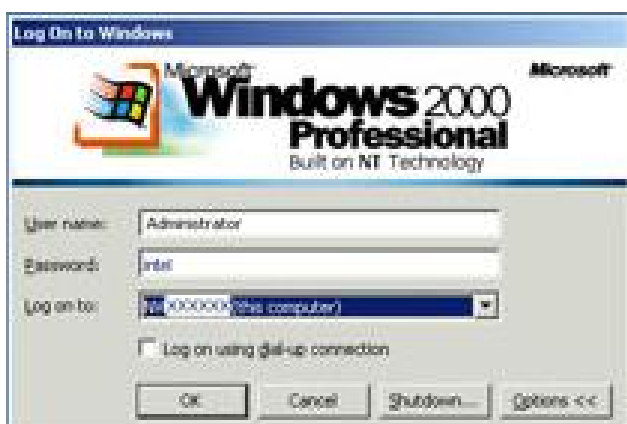

Přihlašovací jméno:

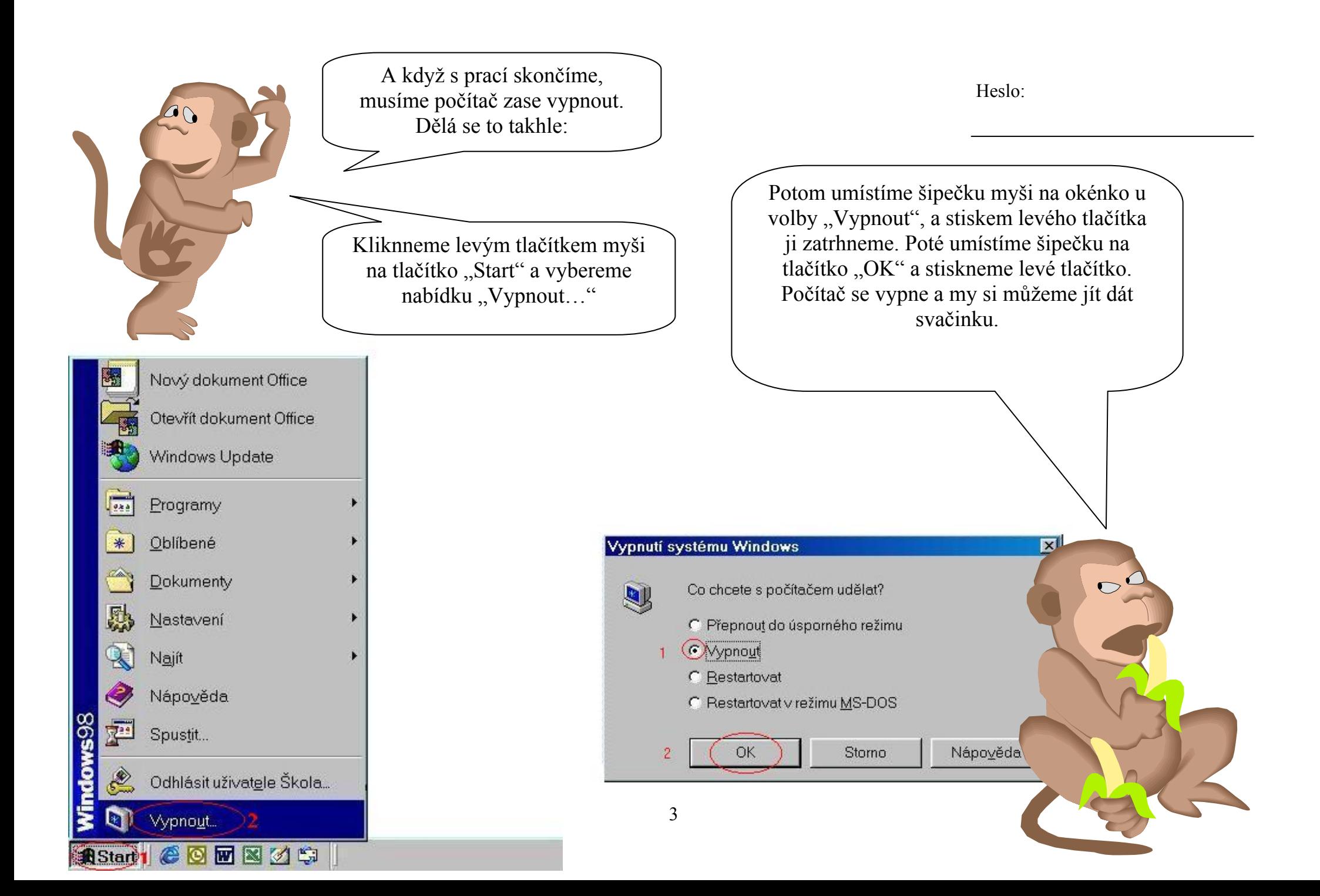

Hahá, ale vy si ještě před svačinkou zopakujte jak se musíte chovat v počítačové učebně. Správnou odpověď zakroužkujte pastelkou.

- *1.* V počítačové učebně:
	- a. Běháme a křičíme.
	- b. Chodíme krokem a nikdy nechodíme
		- k počítačům zezadu.
	- c. Hrajeme jen počítačové hry.
- 2. Počítač mohu zapnout:
	- a. Když chci já.
	- b. Když mi to řekne spolužák.
	- c. Jen tehdy, když mi k tomu dá učitel pokyn.

#### *3.* Manipulovat s počítačem můžu:

- a. Jen s dovolením učitele.
- b. Jak já chci.
- c. Když mě o to poprosí spolužák.

#### 4. Na počítači dělám:

- a. Jen to, co mi řekne učitel, abych udělal.
- b. Cokoliv mě napadne.
- c. Jen to, co se mi chce.

5. U počítače: a. Můžu svačit. b. Můžu pít. A kdo se nebude chovat správně a slušně, tak toho naberu na rohy!

c. Nikdy nejím ani nepiju.